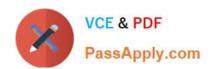

# C\_S4TM\_2020<sup>Q&As</sup>

SAP Certified Application Associate - Transportation Management in SAP S/4HANA

# Pass SAP C\_S4TM\_2020 Exam with 100% Guarantee

Free Download Real Questions & Answers PDF and VCE file from:

https://www.passapply.com/c\_s4tm\_2020.html

100% Passing Guarantee 100% Money Back Assurance

Following Questions and Answers are all new published by SAP Official Exam Center

- Instant Download After Purchase
- 100% Money Back Guarantee
- 365 Days Free Update
- 800,000+ Satisfied Customers

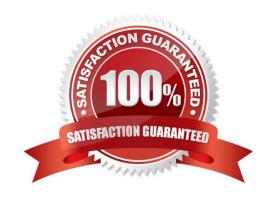

# https://www.passapply.com/c\_s4tm\_2020.html 2024 Latest passapply C S4TM 2020 PDF and VCE dumps Download

### **QUESTION 1**

Transportation zones can group locations (customers, vendors) as well as other zones. One-time locations are also included in transportation zones. Zones are included with their locations and sub-zones. The following zone types are possible:

There are 4 correct answers to this question.

- A. Manage cross-system visibility
- B. Mixed Zone a combination of the three other zone types
- C. Region Zone specified by a country or region, for example, the state of Florida in the US
- D. Direct Zone locations are assigned directly to a zone
- E. Postal Code Zone specified by a postal code or postal code range

Correct Answer: BCDE

#### **QUESTION 2**

You can determine when an output is to be issued. The following times are available: There are 3 correct answers to this question.

- A. The output to be sent is selected by a standard program (r s n a s t o O) that is set to run at regular intervals. You decide if an output is to be selected the next time the program runs (transmission time-spot 1) or at a time specified by the user (transmission time-spot 2).
- B. There is a special selection program for different sales documents such as delivery and billing documents. You use it to process output online or in batches (transmission time-spot 3). You can schedule a batch to ensure regular processing (as for time 1).
- C. The output is issued automatically as soon as a document is posted (transmission time- spot 4).
- D. A comprehensive management solution for progressive agro-industrial companies specifically

Correct Answer: ABC

#### **QUESTION 3**

What is an independent organizational unit at a fixed location that processes and monitors inbound and outbound deliveries.

Please choose the correct answer.

Response:

A. A shipping point.

# https://www.passapply.com/c\_s4tm\_2020.html 2024 Latest passapply C\_S4TM\_2020 PDF and VCE dumps Download

- B. Quality improvements.
- C. Cost reductions.
- D. Reliably product.

Correct Answer: A

# **QUESTION 4**

Which settings can be maintained in the transportation requirement type Customizing?

There are 2 correct answers to this question.

- A. Planning based on requested or confirmed quantities
- B. Freight Unit Building Rules
- C. Charge Calculation Profile

Correct Answer: AB

## **QUESTION 5**

If output has been triggered successfully, two monitoring transactions are available to review the status of message processing, as follows:

There are 2 correct answers to this question.

- A. Postprocessing desktop
- B. Monitor for processed XML messages
- C. TRSO

Correct Answer: AB

Latest C S4TM 2020 Dumps C S4TM 2020 Study Guide C S4TM 2020 Braindumps